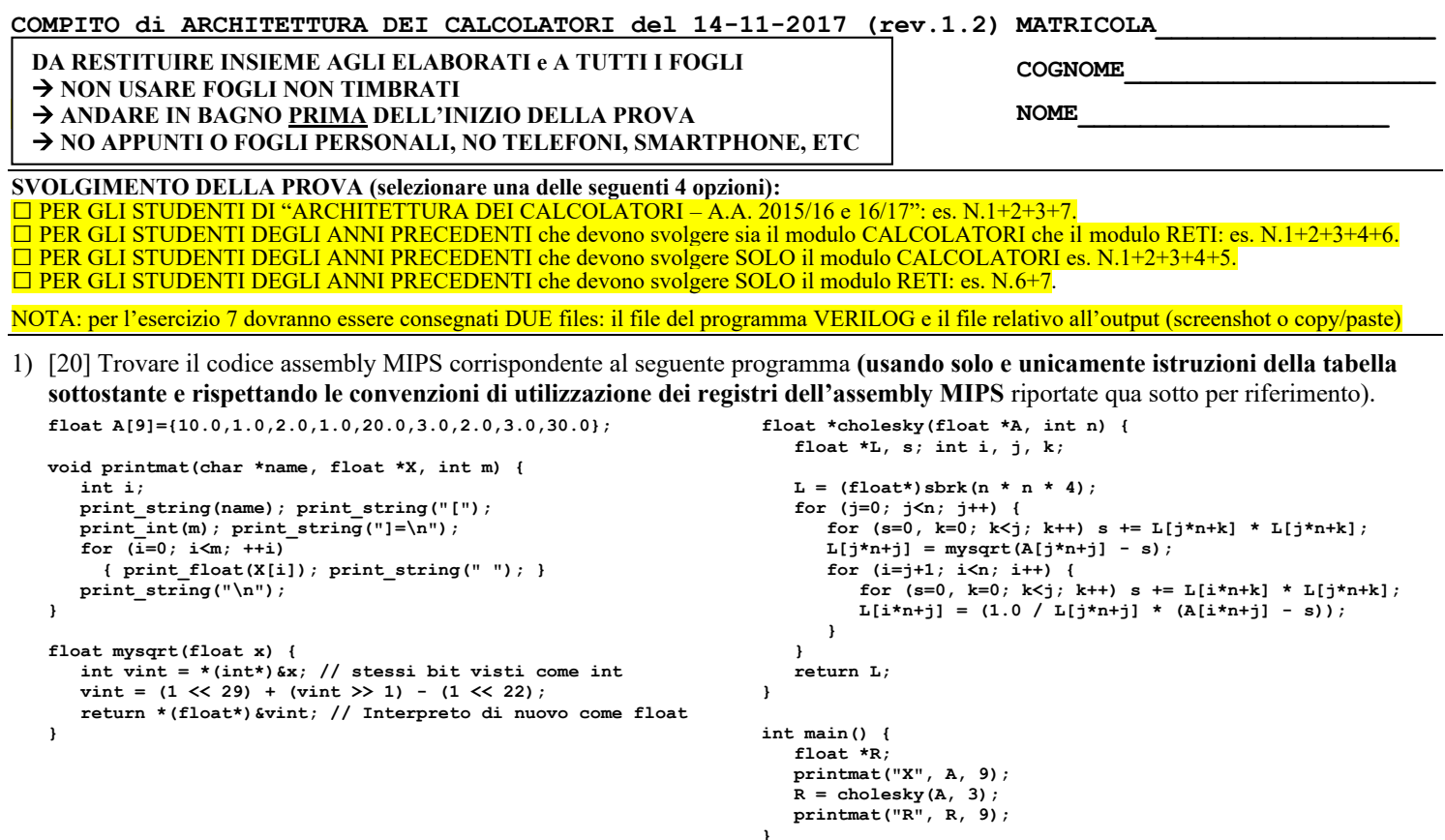

- 2) [8] Si consideri una cache di dimensione 96B e a 3 vie di tipo write-back/write-non-allocate. La dimensione del blocco e' 8 byte, il tempo di accesso alla cache e' 4 ns e la penalita' in caso di miss e' pari a 40 ns, la politica di rimpiazzamento e' FIFO. Il processore effettua i seguenti accessi in cache, ad indirizzi al byte: 623, 339, 327, 379, 778, 139, 333, 754, 725, 354, 322, 354, 739, 1, 26, 754, 324, 354, 729, 354, 328, 354. Tali accessi sono alternativamente letture e scritture. Per la sequenza data, ricavare il tempo medio di accesso alla cache, riportare i tag contenuti in cache al termine, i bit di modifica (se presenti) e la lista dei blocchi (ovvero il loro indirizzo) via via eliminati durante il rimpiazzamento ed inoltre in corrispondenza di quale riferimento il blocco e' eliminato.
- 3) [4] Assemblare il seguente programma MIPS, utilizzando la tabella sottostante e riportando il formato utilizzato e i valori in esadecimale di ciascun campo di quel formato (es. LW R2,  $0(R1) \rightarrow F\Omega M\Delta T\Omega$  i. 23 1 2 0):

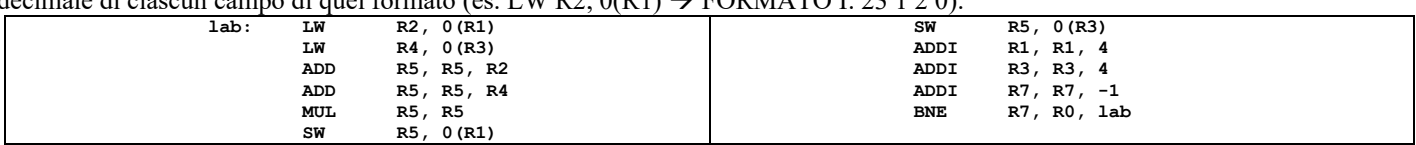

- 4) [4] Spiegare la legge di Amdhal e tracciare il grafico di S (speedup) al variare di a (fattore di accelerazione della parte migliorabile) e con di p (porzione di parte migliorabile) pari a 0.1, 0.3, 0.7, 1.
- 5) [4] In un processore a 64 bit con memoria virtuale supportata da paginazione a 3 livelli con dimensione della pagina di 4KiB, vengono riservati 16 bit per indirizzare il primo livello, 18 bit per indirizzare il secondo livello e altri 18 bit per indirizzare il terzo livello. Rappresentare uno schema architetturale che implementi tale meccanismo di paginazione e istanziare numericamente il valore di un indirizzo virtuale, un indirizzo fisico corrispondente e valori realistici contenuti nelle celle delle pagine relative al percorso che collega l'indirizzo virtuale a quello fisico.
- 6) [7] Sintetizzare una rete sequenziale utilizzando il modello di Moore con un ingresso X su un bit e una uscita Z su un bit che riconosca le sequenze interallacciate 1,0,0,1.Rappresentare la macchina a stati finiti per tale rete logica, la tabella delle transizioni, le equazioni booleane delle reti CN1 e CN2 e il circuito sequenziale sincronizzato basato su flip-flop D.
- 7) [8] **Realizzare** in Verilog (per studenti 2014 e anni precedenti --> v.nota finale) sia un contatore ad anello a 4-bit che il relativo testbench: il clock ha un periodo di 10ns; il segnale reset e' attivo basso: resta alto per 5ns, basso per 20ns, e poi ritorna alto per 600ns. Il contatore inizia il conteggio producendo sull'uscita Q il valore binario 1000 quando il segnale di /reset e'attivato, appena disattivato il /reset il conteggio prosegue. **Tracciare il diagramma di temporizzazione** come verifica della correttezza dell'unità riportando i segnali clock, /reset, uscita Q per la durata complessiva (625ns). Nota: si può svolgere l'esercizio su carta oppure con ausilio del simulatore salvando una copia dell'output (diagramma temporale) e del programma Verilog su USB-drive del docente. (Per studenti 2014 e anni precedenti descrivere il comportamento di questa rete e disegnare líntero diagramma di temporizzazione, come sopra specificato).

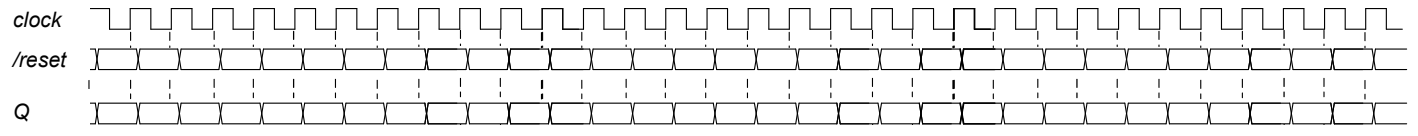

### **COMPITO di ARCHITETTURA DEI CALCOLATORI del 14-11-2017 (rev.1.2) MATRICOLA\_\_\_\_\_\_\_\_\_\_\_\_\_\_\_\_\_\_**

**SOLUZIONE COGNOME** 

# **(VERSIONE AGGIORNATA 04-11-20) NOME\_\_\_\_\_\_\_\_\_\_\_\_\_\_\_\_\_\_\_\_**

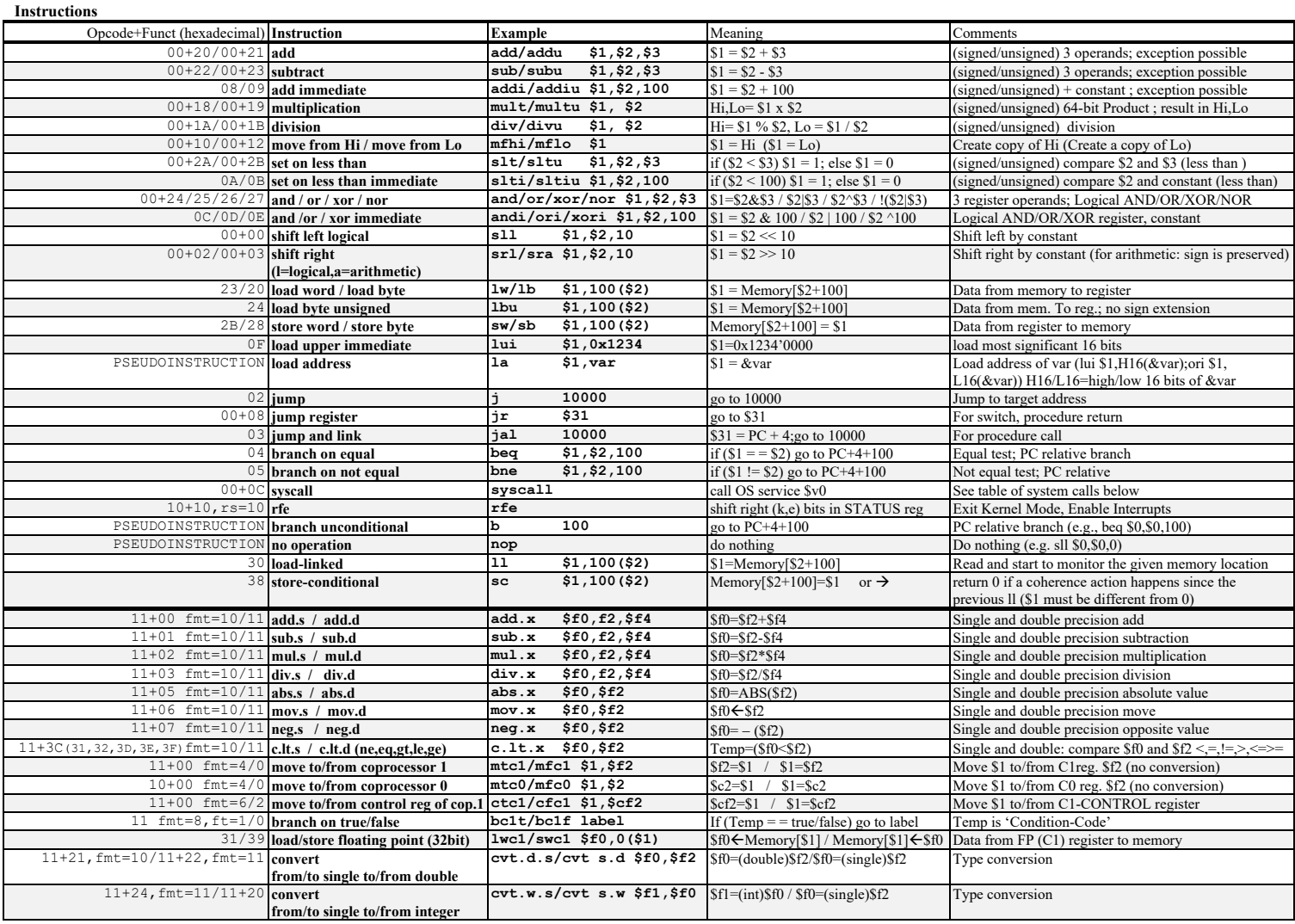

**Register Usage**

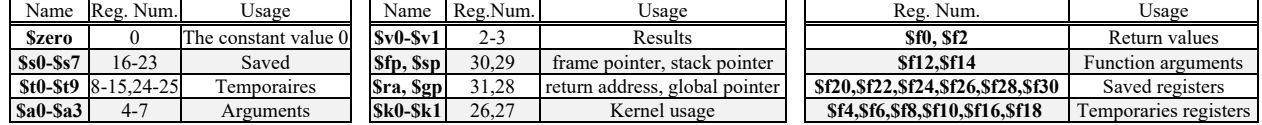

#### **System calls Service Name** Service Num. (\$v0) INPUT Arguments **INPUT Arguments** OUTPUT Arguments **print\_int** 1 5a0=integer to print 1 5cm and 5cm and 5cm and 5cm and 5cm and 5cm and 5cm and 5cm and 5cm and 5cm and 5cm and 5cm and 5cm and 5cm and 5cm and 5cm and 5cm and 5cm and 5cm and 5cm and 5cm and 5cm and 5cm and 5 <sup>2</sup><br> **print**  $\frac{1}{3}$ <br> **print**  $\frac{1}{3}$ <br> **print**  $\frac{1}{3}$ **print\_double** 3 (\$f12,\$f13)=double to print -- **print\_string** 4 \$a0=address of ASCIIZ string to print -- **read\_int** 5 --- \$v0=integer **read\_float** | 6 --- \$f0=float | \$f0=float **read\_double** 7 --- \$f0-f1=double **read\_string** 8 8 \ \ \$a0=address of input buffer, \$a1=max characters to read --**sbrk** 9  $$a0=Number of bytes to be allocated$   $$v0=pointer to the allocated memory$ **exit** | 10 | <del>--</del> --- -- | --- | ---

COMPITO di ARCHITETTURA DEI CALCOLATORI de

 $\overline{4}$  $m_{\rm fcl}$ sra

addi

 $s11$  $AA$ 

 $Addi$ 

 $511$ sub  $\verb|mtcl|$  $\mathbf{r}$ 

 $a\overline{d}d\overline{i}$ 

 $sw$ 

sw

**SW** 

 $sw$  $sw$ 

sw add  $mu1t$ 

 $mflo$ 

 $s11$ ibbe

add

 $s1t$ 

 $beq$ 

 $m + a1$ 

add

 $s$ lt beq

 $mu1$ +

**Add** add<br>1wc1  $m1.8$ add.s addi

 $mu1+$ 

 $mf1c$  $add$ 

 $s11$ 

add<br>lwc1

 $F3:$ 

jal mysqrt<br>
add \$t8, \$v0, \$s4 # &L[j,j]<br>
swc1 \$f12,0(\$t8)#scrivo in L[j,j]<br>
addi \$s3, \$s2, 1 # i=j+i

mysqrt:

cholesky:

SOLUZIONE

ESERCIZIO 1) .data

paropen: .asciiz "["<br>parclose:.asciiz "]=\n"

newline: .asciiz "\n"

n (n<br>spc: .asciiz " "<br>namer: .asciiz "R"<br>namex: .asciiz "X"

 $A:$ 

 $uno:$ 

text .globl main

 $main:$ 

#### (VERSIONE AGGIORNATA 04-11-20)

float 10.0, 1.0, 2.0<br>float 1.0, 20.0, 3.0<br>float 2.0, 3.0, 30.0<br>float 1.0

# NO CALL FRAME<br># R e' una var. temporanea che coincide

la \$a0, namex<br>la \$a1, A

 $addi$  \$a2, \$0, 9

 $addi$   $$a1, $0, 3$ 

la \$a0, namer<br>add \$a1, \$0, \$v0<br>addi \$a2, \$0, 9

addi \$v0, \$0, 10

 $\frac{\pi}{\#}$  i associato a t0

la \$a0, paropen

la \$a0, parclose

syscaii<br>la \$a0, spc<br>addi \$v0, \$0, 4

 $addi$  \$v0, \$0, 4

 $s$ yscall

j pmfor pmfinefor:<br>la \$a0, newline

jr \$ra

jal cholesky

jal printmat

syscall

 $s$ yscall

 $printmat:$ 

pmfor:

jal printmat

 $1a$  \$a0, A

# col valore di ritorno della f. cholesky

NO CALL FRAME fl:

addi \$v0, \$0, 4 mflo<br>syscall # stampa parentesi chiusa add<br>add \$t0, \$0, \$0 # i=0 sll

add<br>
beg \$t1, \$t0, \$a2 #i<?m <br>
beg \$t1, \$0, pmfinefor mud<br>
and \$a0, \$a1, \$t1 # \$X+i\*4 add<br>
and \$a0, \$a1, \$t1 # \$X+i\*4 add<br>
lwcl \$f12,0(\$a0) # X[i] j<br>
addi \$v0, \$0, 2 # stampa X[i] mus<br>
syscall # stampa X[i] mus<br>
mf:

# stampa uno spazio

addi >vu, >u, 4<br>syscall # stampa parentesi aperta

addi \$t0, \$t0,  $1$  #  $++i$ 

addi  $$v0, $0, 4 # stampa 'name'=a0$ 

add \$a0, >v, +--<br>addi \$v0, \$0, 1<br>
# stampa m

1a  $\alpha$ au, paropen<br>addi \$v0, \$0, 4<br>syscall # stampa parentesi aperta f2:<br>add \$a0, \$0, \$2

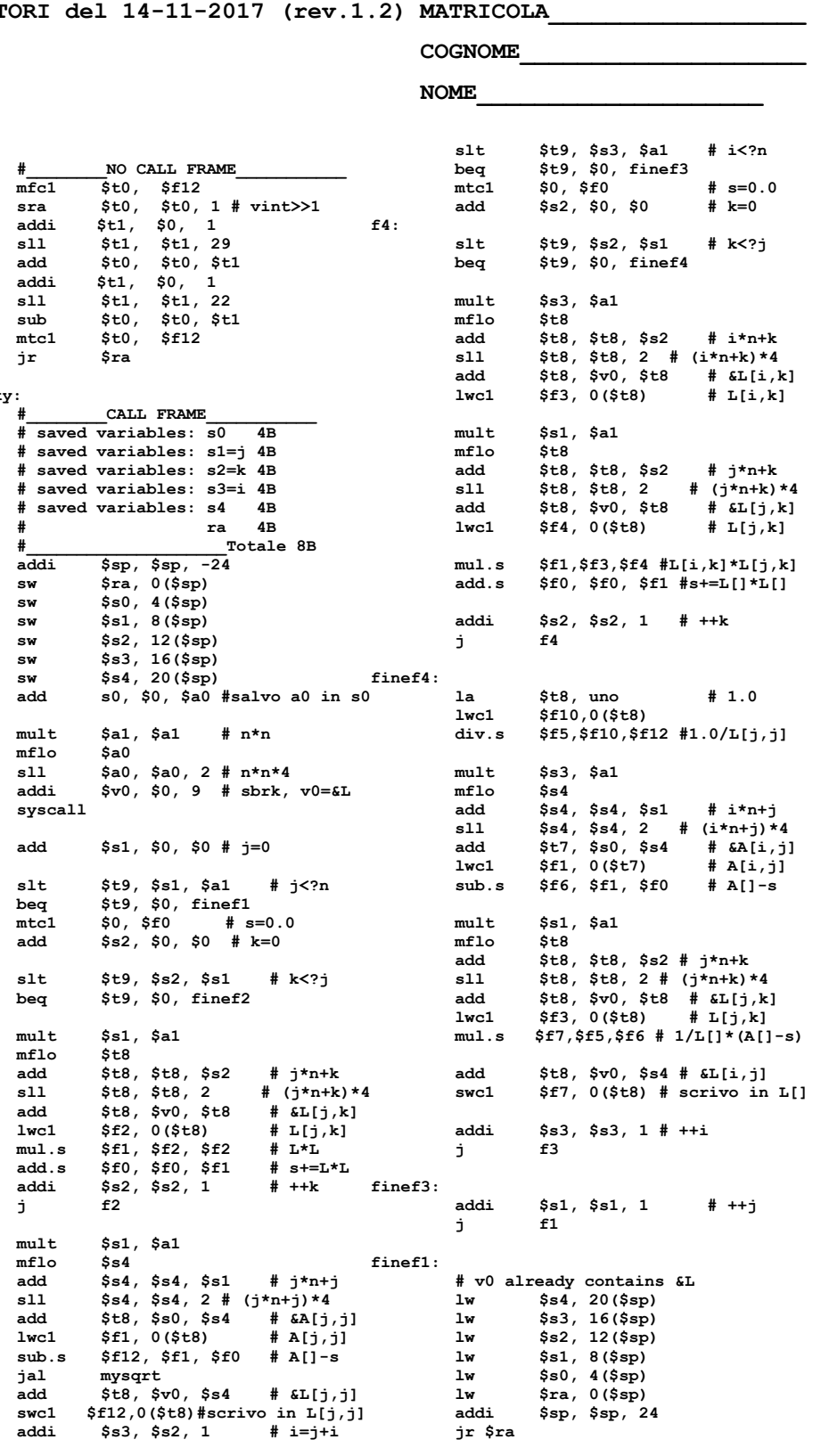

#### ESERCIZIO 3)

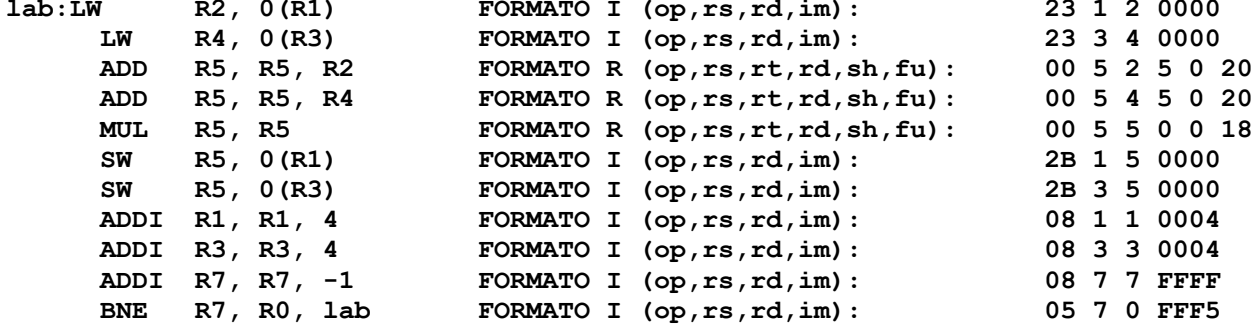

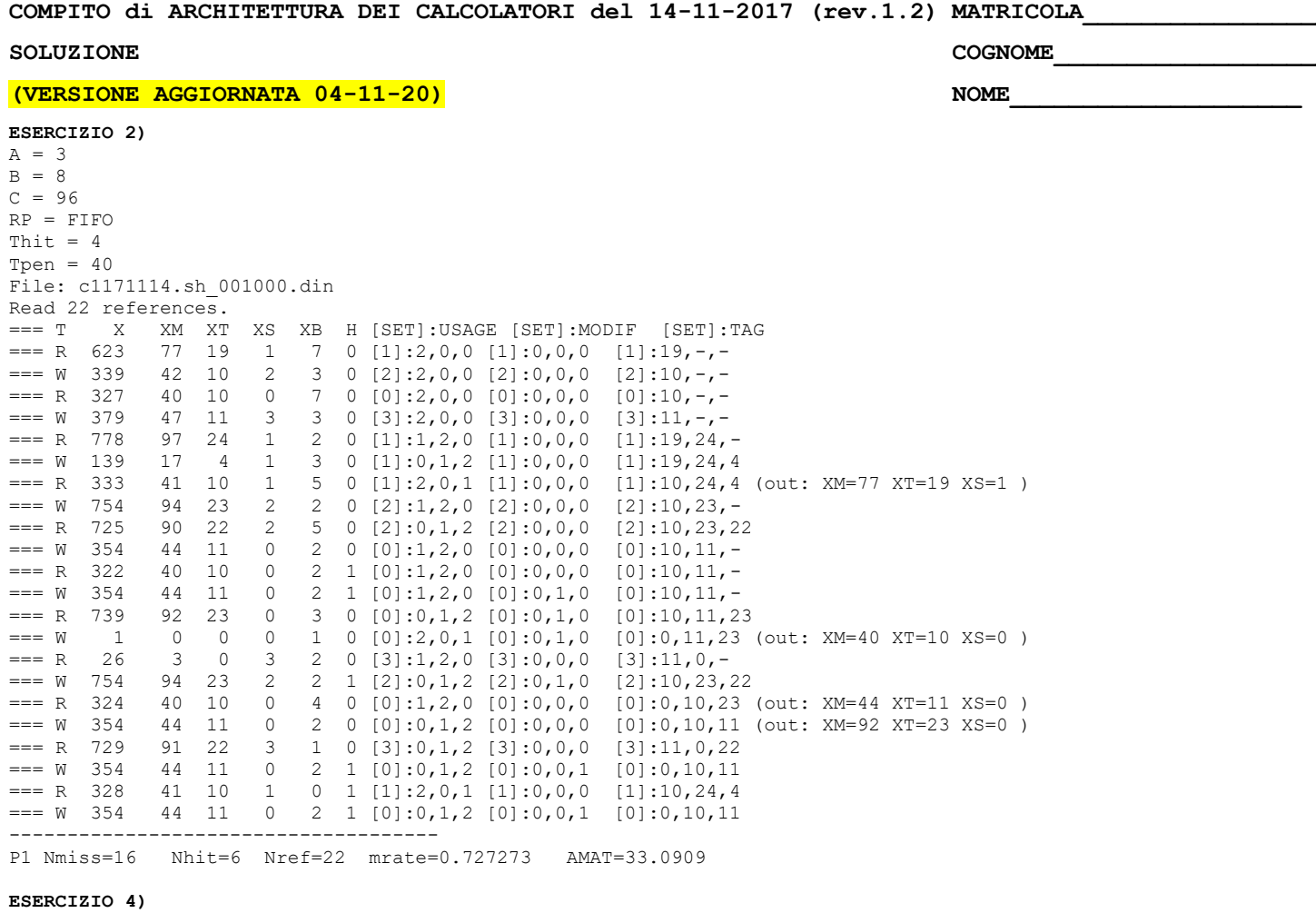

La legge di Amdhal mette in relazione lo speedup di una parte del sistema con lo speedup dell'intero sistema.  $S(p, a) = 1 / ((1-p) + p/a)$ 

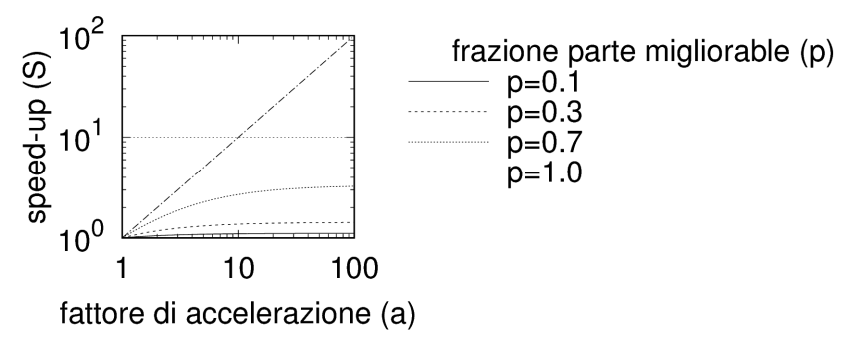

## ESERCIZIO 5)

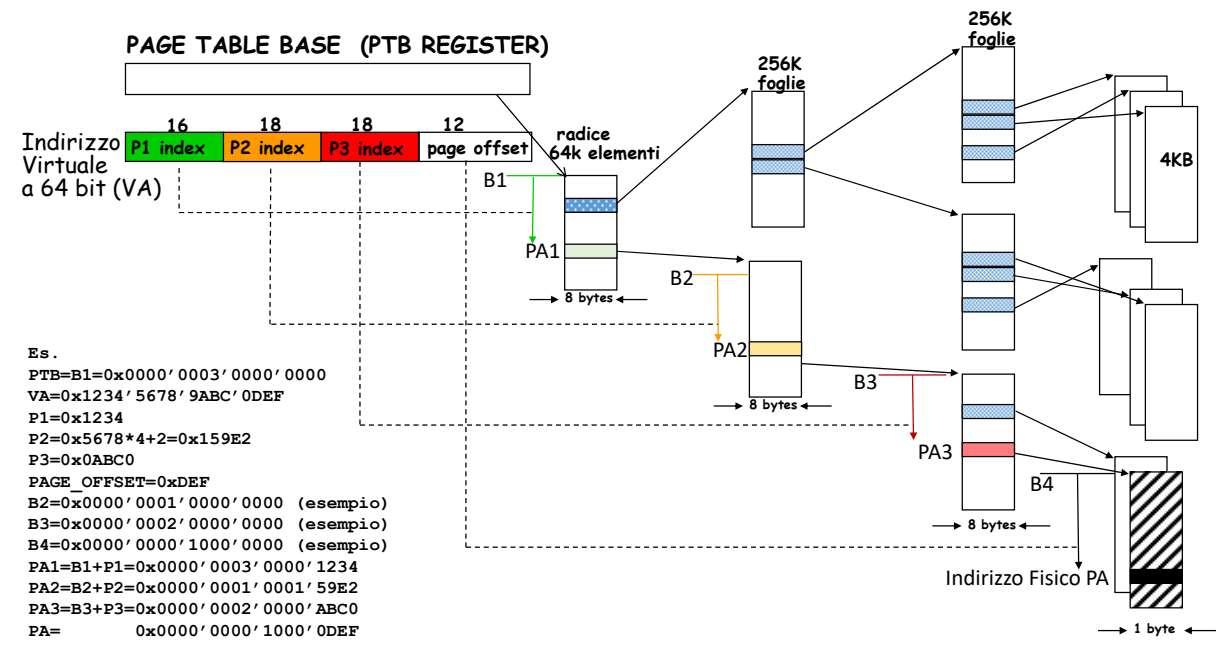

#### **COMPITO di ARCHITETTURA DEI CALCOLATORI del 14-11-2017 (rev.1.2) MATRICOLA\_\_\_\_\_\_\_\_\_\_\_\_\_\_\_\_\_\_**

**S2 011 S3 010 S4 100 S5 xxx**

### **SOLUZIONE COGNOME**

## **(VERSIONE AGGIORNATA 04-11-20) NOME\_\_\_\_\_\_\_\_\_\_\_\_\_\_\_\_\_\_\_\_**

**11 010 001 XXX XXX 10 000 100 XXX XXX**

In corrispondenza del pattern  $X_{t-2}$ , $X_{t-1}$ , $X_t = 1$ , 1,0 oppure 1,0,1 ottengo  $\rightarrow Z_{t+1} = 1$ ; (ricordare che è richiesto Moore). **Diagramma degli Stati Schema di riferimento per Moore**

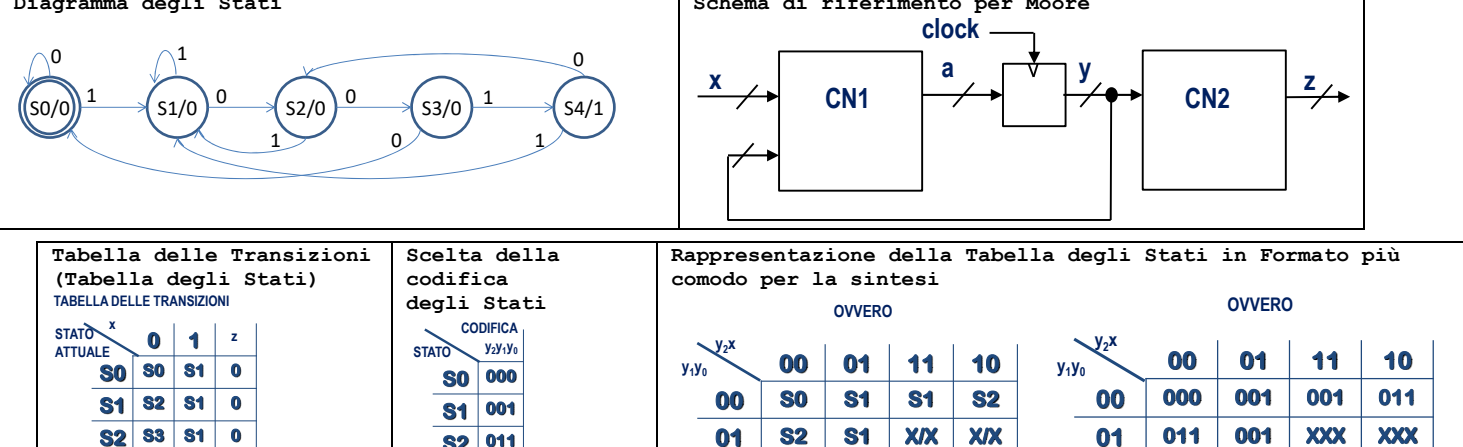

**11 S3 S1 X/X X/X 10 S0 S4 X/X X/X**

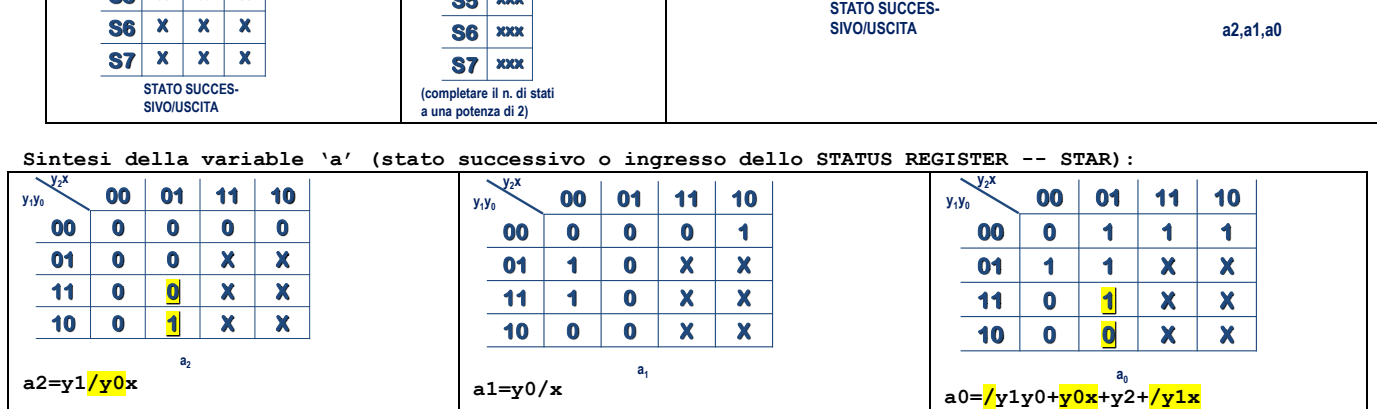

**Sintesi della variable 'z' (uscita):**

**S2 S3 S1 0 S3 S0 S4 0 S4 S2 S1 1 S5 X X X**

| $y_1y_0$<br>$y_2$        | $\bf{00}$ | $\overline{\mathbf{0}}$ | $-4-4$    | 10  |
|--------------------------|-----------|-------------------------|-----------|-----|
| $\overline{\phantom{a}}$ |           |                         |           |     |
|                          |           | -9.4<br>$\sim$          | <b>SA</b> | 6.4 |
|                          |           |                         |           |     |

**ESERCIZIO 7)**

**(diagramma degli stati come nell'esercizio 6)**

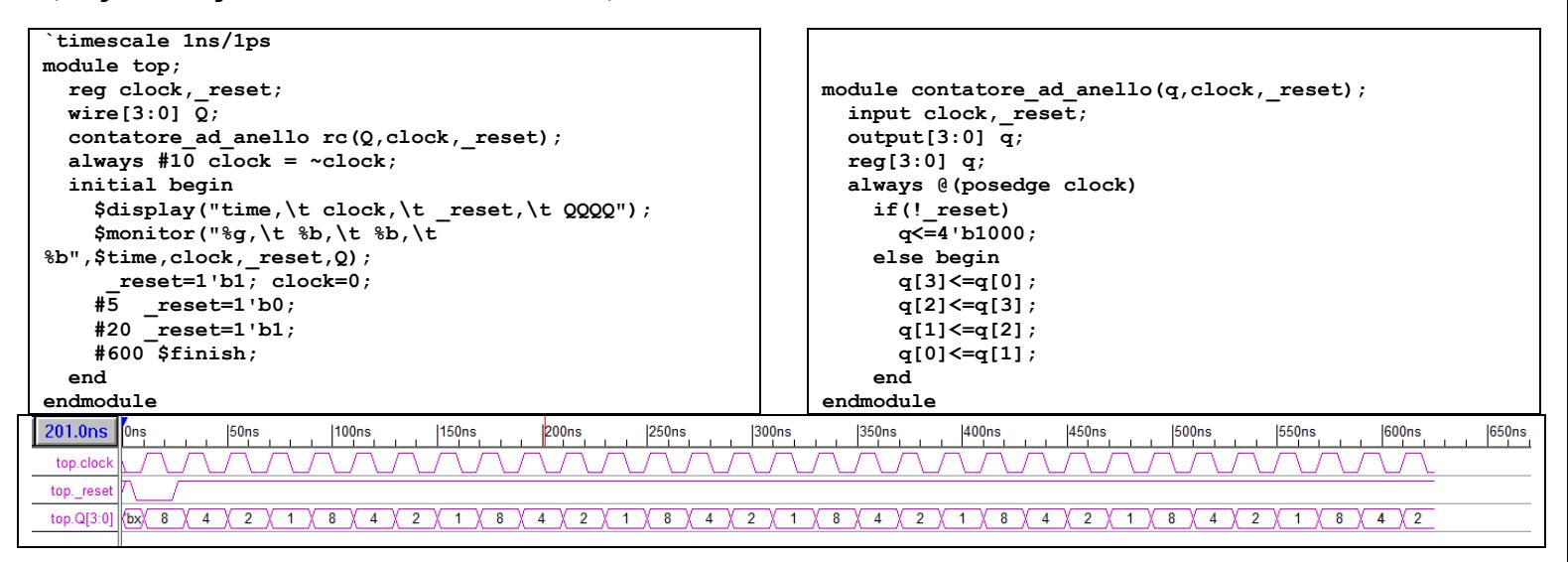